## **ESTADO DE SANTA CATARINA MUNICIPIO DE QUILOMBO**

CNPJ: 83 021 865/0001 61 RUA DUQUE DE CAXIAS, 165  $C. E. P.$ 89850-000 Quilombo - SC

## PREGÃO PRESENCIAL Nr.: 27/2016 - PR

Processo Administrativo: 27/2016 27/2016 Processo de Licitação: Data do Processo: 03/03/2016

Folha: 1/1

## TERMO DE HOMOLOGAÇÃO DE PROCESSO LICITATÓRIO

O(a) Prefeito Municipal, NEURI BRUNETTO, no uso das atribuições que lhe são conferidas pela legislação em vigor, especialmente sob Lei nº 10.520/02 e em face aos princípios ordenados através da Lei nº 8.666/93 e alterações posteriores, a vista do parecer conclusivo exarado pelo Pregoeiro e sua equipe de apoio, resolve:

01 - HOMOLOGAR a presente Licitação nestes termos:

- a) Processo Nr.: 27/2016
- b) Licitação Nr. 27/2016-PR
- PREGÃO PRESENCIAL c) Modalidade:
- d) Data Homologação: 16/03/2016
- AQUISIÇÃO DE COMBUSTÍVEIS PARA ABASTECIMENTO DE VEÍCULOS, MÁQUINAS E<br>EQUIPAMENTOS A SERVIÇO DO GABINETE DO PREFEITO, SECRETARIAS DE PROMOÇÃO SOCIAL,<br>EDUCAÇÃO,CULTURA E ESPORTES, AGRICULTURA E MEIO AMBIENTE, TRANSPORTES E e) Objeto da Licitação SERVIÇOS URBANOS DO MUNICÍPIO.

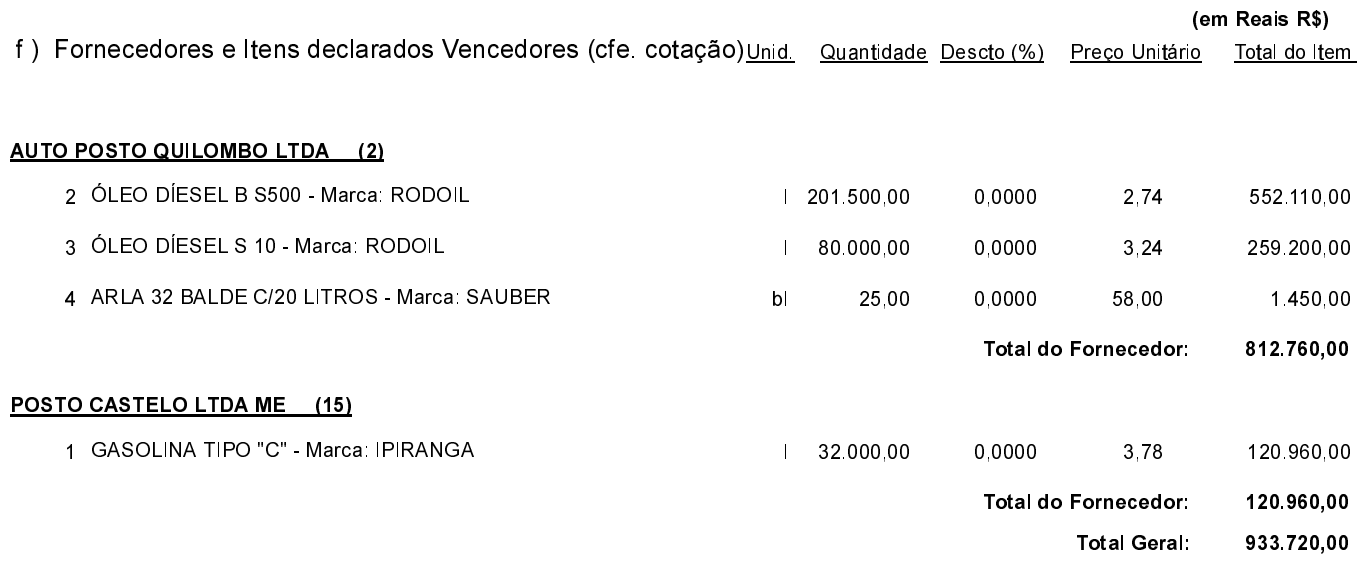

Quilombo, 16 de Março de 2016.

NEURI BRUNETTO - Prefeito Municipal